# Skimmable Code

Michael G Schwern schwern@pobox.com

I didn't get much sleep because I was up all night preparing this talk.

This is because instead of writing the talk Adam Kennedy and I were up talking about EVE Online

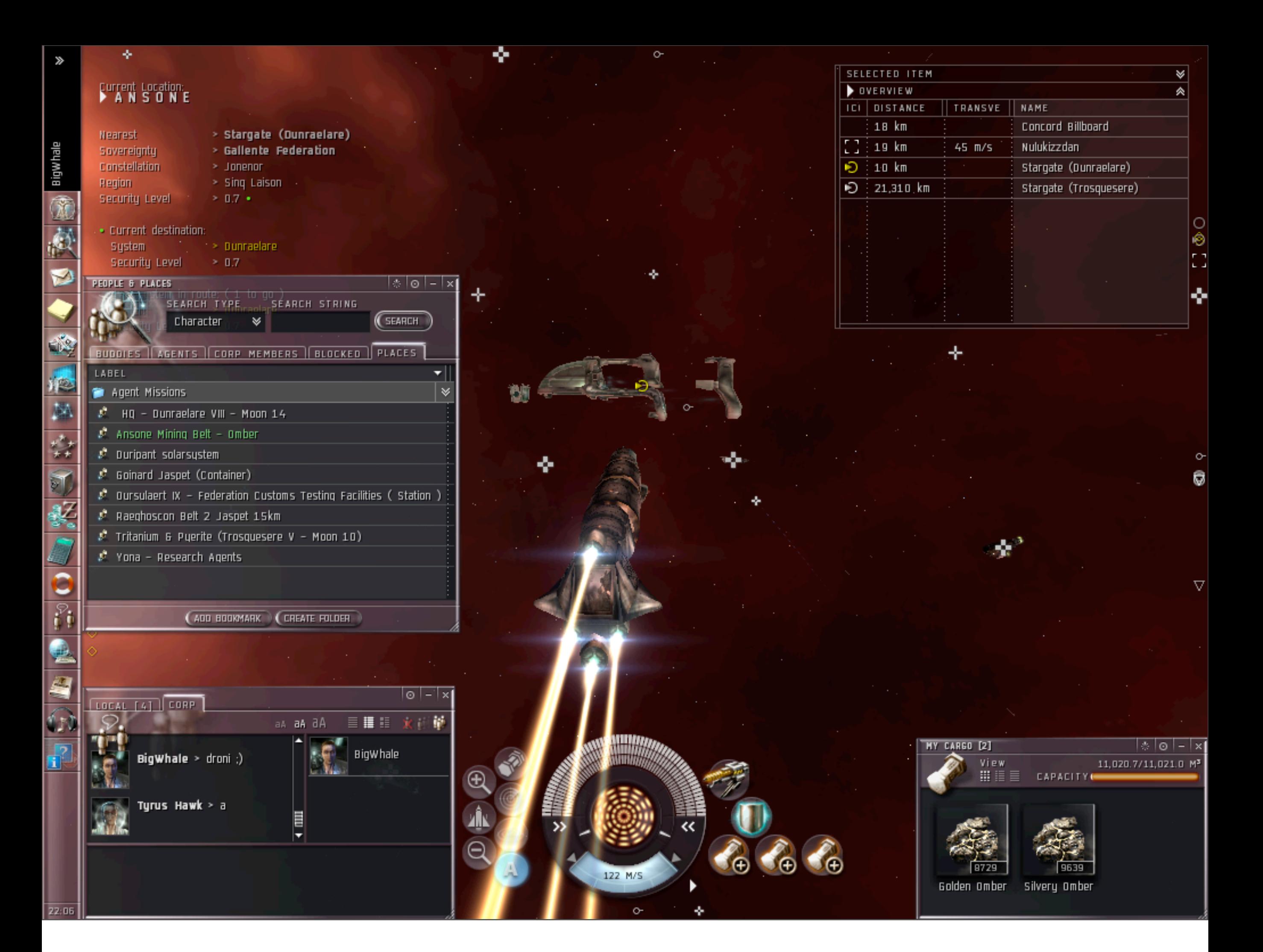

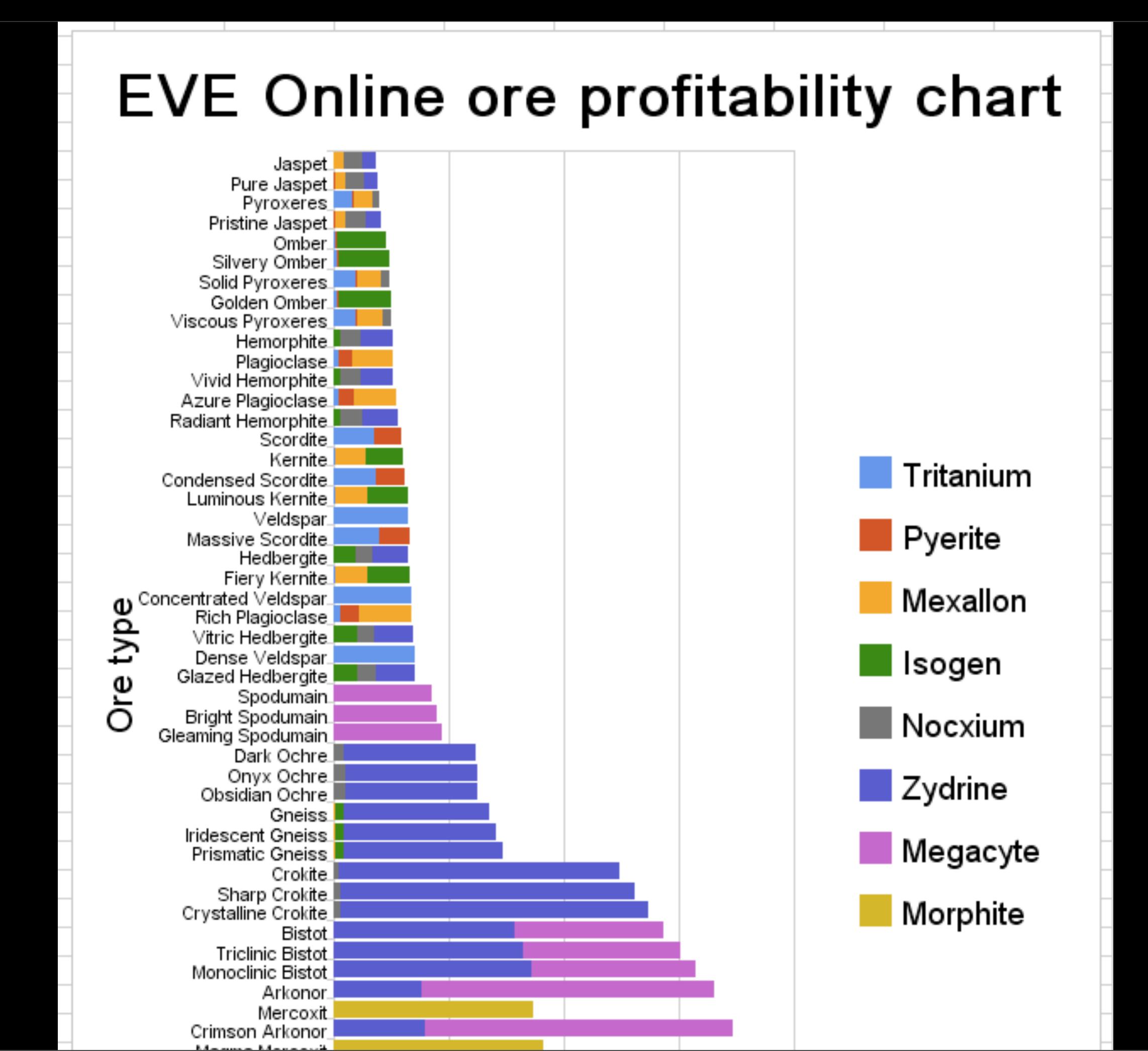

We get a little carried away sometimes with the economic side of the game. Internet Spaceships are Serious Business

#### Skimmable?

Like when you skim a book. There's something specific you're looking for. You want to find it quickly. Without reading the whole book.

# Why Skim?

#### Focus on a single task

There's a lot of code out there It would be nice to get some work done without having to read it all

#### Slice through a hairball

There's a lot of hairy code out there Work on a single part of it without having to untangle the whole hairball

#### Applied Best Practices

It's not enough to just say "this is the best way to do it" It should have a tangible purpose.

Well, here's one.

You're going to see a bunch of BPs in this talk applied.

Hopefully they'll make a little more sense if they didn't already

### How do you skim?

#### Narrow Your Focus

"Work in small chunks" It's been my chief software engineering message for years You want to have to remember as little as possible. Keep as little in your head as possible Juggle as little as possible So you can spend less brain on understanding the code And more on the task at hand How do you do that?

### Lexical Encapsulation

It's mostly done through use of lexical encapsulation I used this term for a while without realizing that people don't know what it means.

#### lexical, a.

#### Pertaining or relating to the words or vocabulary of a language.

Well that's not very useful

```
\{my $foo = 42;
 print $foo;
}
```
It's the bit between the brackets. It's the code you can see on the page. It doesn't go into subroutines. You can see how this would be useful to narrow focus. encapsulate, v.

to summarize or isolate as if in a capsule.

### Lexical Encapsulation

Using lexical scope to isolate code. We know how to do this You put things in subroutines. Using a subroutine for more than reuse Using it for encapsulation, isolation, summarizing.

### Example

It's good to write skimmable code, but it's easiest to teach by starting with an example and making it more skimmable.

#### Task Branch

Skimming is about narrowing your focus So make a branch just for whatever task you're doing.

#### svk cp //local/WWW-Mechanize //local//WWW-Mechanize-content

This will prevent any other changes from interfering.

#### Make sure it works

Before you start, make sure things already work If they don't, fix it. Nothing's work then making a change and having it not work and not knowing if its your change or a bleeding trunk. How do you do that?

#### \$ build test t/error......ok t/id.........ok t/url........ok All tests successful.

Run the tests!

## Refactoring?

You've probably heard of refactoring. It's the process of doing rote transforms on code changing the design without changing functionality

1. Refactor 2. Test 3. Commit 4. Repeat 5. ??? 6. Profit

In the interest of time, we're going to skip the test and commit parts. The important thing is you do one refactoring at a time Test and commit between This ensures that you haven't broken anything. And it keeps them from getting tangled up Small chunks. Less to worry about.

#### Making code skimmable

I spend a lot of time making code more skimmable through refactoring. There are two basic refactorings which are immensely useful

#### Rename

Names are summaries Summaries of what a variable contains or what a function does. Good names mean you don't have to see how the variable is initialized or read the contents of a function You can just use it People often use bad names So in the course of skimming you can make them better

```
sub content {
     my $self = shift;my $content = $self-<{content}};if ( $self->is html ) {
           my %parms = @;
           if ( exists \frac{1}{2} \frac{1}{2} \frac{1}{2} \frac{1}{2} \frac{1}{2} \frac{1}{2} \frac{1}{2} \frac{1}{2} \frac{1}{2} \frac{1}{2} \frac{1}{2} \frac{1}{2} \frac{1}{2} \frac{1}{2} \frac{1}{2} \frac{1}{2} \frac{1}{2} \frac{1}{2} \frac{1}{2} \frac{1}{2} \frac{1}{2} \my \text{Sarg} = (\text{delete } \overline{\text{sparm}} \{ \text{base} \text{href}}) \mid \text{fself} > \text{base}; $content =~ s/<head>/<head>\n<base href="$arg">/;
 }
           if ( my \frac{1}{2} sarg = delete \frac{1}{2} sparms{format} ) {
                  if ($arg eq 'text') {
                       require HTML::TreeBuilder;
                      my stree = HTML:TreeBuilder->new();
                       $tree->parse($content);
                       $tree->eof();
                       $tree->elementify(); # just for safety
                      $content = $tree->as text(); $tree->delete;
 }
                 else {
                       $self->die( qq{Unknown "format" parameter "$arg"} );
 }
 }
            for my $cmd ( sort keys %parms ) {
                  $self->die( qq{Unknown named argument "$cmd"} );
 }
     } # is HTML
      return $content;
}
```

```
sub content {
     my $self = shift;my $content = $self-<{content}};if ( $self->is html ) {
          my %parms = @;
          if ( exists \frac{1}{2} \frac{1}{2} \frac{1}{2} \frac{1}{2} \frac{1}{2} \frac{1}{2} \frac{1}{2} \frac{1}{2} \frac{1}{2} \frac{1}{2} \frac{1}{2} \frac{1}{2} \frac{1}{2} \frac{1}{2} \frac{1}{2} \frac{1}{2} \frac{1}{2} \frac{1}{2} \frac{1}{2} \frac{1}{2} \frac{1}{2} \my \frac{1}{3} = (delete \frac{1}{3} parms{base_href}) || $self->base;
                $content =~ s/<head>/<head>\overline{\ }ase href="$arg">/;
 }
          if ( my \frac{1}{3} = delete \frac{1}{2} parms{format} ) {
                 if ($arg eq 'text') {
                      require HTML::TreeBuilder;
                     my stree = HTML:TreeBuilder->new();
                      $tree->parse($content);
                      $tree->eof();
                      $tree->elementify(); # just for safety
                     $content = $tree->as text(); $tree->delete;
 }
                 else {
                      $self->die( qq{Unknown "format" parameter "$arg"} );
 }
 }
           for my $cmd ( sort keys %parms ) {
                 $self->die( qq{Unknown named argument "$cmd"} );
 }
     } # is HTML
      return $content;
}
```

```
sub content {
   my $self = shift;my $content = $self-<{content}};if ( $self->is html ) {
       my %parms = @;
        if ( exists $parms{base_href} ) {
            my $base_href = (delete $parms{base_href}) || $self->base;
           $content =~ s/<head>/<head>\n<br/>sdase href="$base href">/;
 }
       if ( my $format = delete $params{format} ) {
            if ($format eq 'text') {
                require HTML::TreeBuilder;
               my stree = HTML:TreeBuilder->new();
                $tree->parse($content);
                $tree->eof();
                $tree->elementify(); # just for safety
               $content = $tree->as text(); $tree->delete;
 }
            else {
                $self->die( qq{Unknown "format" parameter "$format"} );
 }
 }
        for my $cmd ( sort keys %parms ) {
            $self->die( qq{Unknown named argument "$cmd"} );
 }
   } # is HTML
     return $content;
}
```
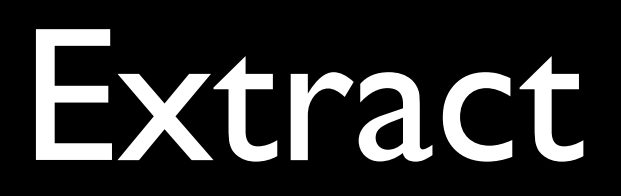

Because people write routines which are waaaaay too large You can often easily move blocks of code out to their own private function This makes the code far easier to read

```
sub content {
   my $self = shift;my $content = $self-<{content}};if ( $self->is html ) {
       my %parms = @;
        if ( exists $parms{base_href} ) {
           my $base href = (delete $parms{base href}) || $self->base;
           $content =~ s/<head>/<head>\n<br/>sdase href="$base href">/;
 }
       if ( my $format = delete $params{format} ) {
            if ($format eq 'text') {
                require HTML::TreeBuilder;
               my stree = HTML:TreeBuilder->new();
                $tree->parse($content);
                $tree->eof();
                $tree->elementify(); # just for safety
               $content = $tree->as text(); $tree->delete;
 }
            else {
                $self->die( qq{Unknown "format" parameter "$format"} );
 }
 }
        for my $cmd ( sort keys %parms ) {
            $self->die( qq{Unknown named argument "$cmd"} );
 }
   } # is HTML
     return $content;
}
```

```
sub content {
   my $self = shift;my $content = $self-<{content}};if ( $self->is html ) {
       my %parms = @;
        if ( exists $parms{base_href} ) {
          my $base_href = (delete $params{base_href}}) || $self->base;$content =~ s/<head>/<head>\n<br/>sdase href="$base href">/;
        }
       if ( my $format = delete $parms{format} ) {
 if ($format eq 'text') {
 require HTML::TreeBuilder;
 my $tree = HTML::TreeBuilder->new();
 $tree->parse($content);
 $tree->eof();
 $tree->elementify(); # just for safety
 $content = $tree->as_text();
                :ree->delete;
               $self->die( qq{Unknown "format" parameter "$format"} );
        for my $cmd ( sort keys %parms ) {
           $self->die( qq{Unknown named argument "$cmd"} );
 }
   } # is HTML
    return $content;
}
```

```
if ( my $format = delete $parms{format} ) {
     if ($format eq 'text') {
         require HTML::TreeBuilder;
         my $tree = HTML::TreeBuilder->new();
         $tree->parse($content);
         $tree->eof();
         $tree->elementify(); # just for safety
        $content = $tree->as text(); $tree->delete;
     }
     else {
         $self->die( qq{Unknown "format" parameter 
"$format"} );
     }
}
```

```
if ( my $format = delete $parms{format} ) {
     if ($format eq 'text') {
         require HTML::TreeBuilder;
         my $tree = HTML::TreeBuilder->new();
          $tree->parse($content);
          $tree->eof();
         tree->elementify(); # just for safety
        $content = $tree->as text(); $tree->delete;
     }
     else {
         $self->die( qq{Unknown "format" parameter 
"$format"} );
     }
}
```

```
sub content as text {
   my($self, $content) = @;
```

```
 require HTML::TreeBuilder;
 my $tree = HTML::TreeBuilder->new();
 $tree->parse($content);
 $tree->eof();
 $tree->elementify(); # just for safety
my $formatted content = $tree->as$text();
 $tree->delete;
```
return \$formatted\_content;

}

What's that "just for safety" thing about? I dug around in HTML::TreeBuilder a bit, and it's a bit of voodoo that may or may not be necessary. It's not clear. This is the sort of thing that could really distract you. LEAVE IT ALONE It worked before, it'll still work.

# Narrow Scope Forgives Many Sins

The weird bit has been isolated. It's now out of the main line of code you care about. Put in a ticket about it. Continue with your task. Look into it later. Don't get side-tracked.

```
if ( my $format = delete $parms{format} ) {
 if ($format eq 'text') {
         $content = $self->_content_as_text($content);
     }
     else {
         $self->die( qq{Unknown "format" parameter "$format"} );
     }
}
```
\* Much clearer what its doing

```
sub content {
   my $self = shift;my $content = $self-<{content}};if ( $self->is html ) {
       my %parms = @;
        if ( exists $parms{base_href} ) {
          my $base_href = (delete $params{base_href}}) || $self->base;$content =~ s/<head>/<head>\n<br/>sdase href="$base href">/;
        }
       if ( my $format = delete $parms{format} ) {
 if ($format eq 'text') {
 require HTML::TreeBuilder;
 my $tree = HTML::TreeBuilder->new();
 $tree->parse($content);
 $tree->eof();
 $tree->elementify(); # just for safety
 $content = $tree->as_text();
                :ree->delete;
               $self->die( qq{Unknown "format" parameter "$format"} );
        for my $cmd ( sort keys %parms ) {
           $self->die( qq{Unknown named argument "$cmd"} );
 }
   } # is HTML
    return $content;
}
```
```
sub content {
   my $self = shift;my $content = $self->{content};
    if ( $self->is html ) {
       my %parms = @;if ( exists \overline{s} parms{base href} ) {
           my $base href = (delete $parms{base_href}) || $self->base;
            $content =~ s/<head>/<head>\n<br/>sdase href="$base href">/;
 }
       if ( my $format = delete $params{format} ) {
             if ($format eq 'text') {
                 $content = $self->_content_as_text($content);
 }
             else {
                 $self->die( qq{Unknown "format" parameter "$format"} );
 }
 }
         for my $cmd ( sort keys %parms ) {
             $self->die( qq{Unknown named argument "$cmd"} );
 }
    \overline{ } # is HTML
     return $content;
}
```

```
sub content {
    my $self = shift;my $content = $self-<{content}};if ( $self->is html ) {
        my %parms = @;
        if ( exists \overline{s} parms{base href} ) {
            my $base href = (delete $parms{base_href}) || $self->base;
            $content =~ s/<head>/<head>\n<br/>sdase href="$base href">/;
         }
        if ( my $format = delete $params{format} ) {
            if ($format eq
             else {
                 $self->die( qq{Unknown "format" parameter "$format"} );
 }
         for my $cmd ( sort keys %parms ) {
             $self->die( qq{Unknown named argument "$cmd"} );
 }
    } # is HTML
     return $content;
}
```

```
sub _format_content {
 my($self, $format, $content) = @_;
     if ($format eq 'text') {
         return $self->_content_as_text($content);
     }
     else {
         $self->die( qq{Unknown "format" parameter "$format"} );
     }
}
```

```
sub content {
    my $self = shift;my $content = $self-<{content}};if ( $self->is html ) {
        my %parms = @;
        if ( exists \overline{s} parms{base href} ) {
            my $base href = (delete $parms{base_href}) || $self->base;
            $content =~ s/<head>/<head>\n<br/>sdase href="$base href">/;
         }
        if ( my $format = delete $params{format} ) {
            if ($format eq
             else {
                 $self->die( qq{Unknown "format" parameter "$format"} );
 }
         for my $cmd ( sort keys %parms ) {
             $self->die( qq{Unknown named argument "$cmd"} );
 }
    } # is HTML
     return $content;
}
```

```
sub content {
    my $self = shift;my $content = $self-&{content}};if ( $self->is html ) {
        my %parms = <math>\mathbb{C}</math>;if ( exists \overline{sp}arms{base href} ) {
            my $base_href = (delete $params{base_href}}) || $self->base;$content =~ s/<head>/<head>\n<br/>sase href="$base_href">/;
 }
        if ( my $format = delete $params{format} ) {
             $content = $self->_format_content($format, $content);
 }
         for my $cmd ( sort keys %parms ) {
             $self->die( qq{Unknown named argument "$cmd"} );
 }
    } # is HTML
     return $content;
}
```

```
sub content {
    my $self = shift;my $content = $self-&{content}};if ( $self->is html ) {
        my %parms = <math>\mathbb{C}</math>;if ( exists \overline{sp}arms{base href} ) {
            my $base_href = (delete $params{base_href}}) || $self->base;$content =~ s/<head>/<head>\n<br/>sase href="$base_href">/;
 }
        if ( my $format = delete $parms{format} ) {
            \frac{1}{2}$content = $self->_format_content($format, $content);
         }
 for my $cmd ( sort keys %parms ) {
 $self->die( qq{Unknown named argument "$cmd"} );
    } # is HTML
     return $content;
}
```

```
sub _check_unhandled_parms {
    \overline{m}y($se\overline{1}f, %parms) = @_;
     for my $cmd ( sort keys %parms ) {
          $self->die( qq{Unknown named argument "$cmd"} );
     }
}
```

```
sub content {
    my $self = shift;my $content = $self-&{content}};if ( $self->is html ) {
        my %parms = <math>\mathbb{C}</math>;if ( exists \overline{sp}arms{base href} ) {
            my $base_href = (delete $params{base_href}}) || $self->base;$content =~ s/<head>/<head>\n<br/>sase href="$base_href">/;
 }
        if ( my $format = delete $parms{format} ) {
            \frac{1}{2}$content = $self->_format_content($format, $content);
         }
 for my $cmd ( sort keys %parms ) {
 $self->die( qq{Unknown named argument "$cmd"} );
    } # is HTML
     return $content;
}
```

```
sub content {
   my $self = shift;my $content = $self->{content};
     if ( $self->is_html ) {
        my %parms = @;
        if ( exists $params{base href} ) {
             my $base_href = (delete $parms{base_href}) || $self->base;
            $content =~ s/<head>/<head>\n<br/>sase href="$base_href">/;
 }
        if ( my $format = delete $params{format} ) {
            \frac{1}{2}$content = $self->_format_content($format, $content);
 }
         $self->_check_unhandled_parms(%parms);
    } # is HTML
     return $content;
}
```
Hey, that's probably useful in other parts of the code!

# Revealing Reuse

\* Folks try to write "reusable" code up front

\* But they often don't know how its going to be reused

\* Subroutines for encapsulation

```
sub content {
    my $self = shift;my $content = $self->{content};
    if ( $self->is html ) {
        my %parms = <math>\mathbb{C}</math>;if ( exists \overline{sp}arms{base href} ) {
             my $base_href = (delete $params{base_href}}) || $self->base;$content =~ s/<head>/<head>\n<br/>sase href="$base_href">/;
 }
        if ( my $format = delete $parms{format} ) {
             \frac{1}{2}$content = $self->_format_content($format, $content);
 }
         $self->_check_unhandled_parms(%parms);
     } # is HTML
     return $content;
}
```

```
sub content {
    my $self = shift;my $content = $self->{content};
     if ( $self->is_html ) {
        my %parms = <math>\mathbb{Q}</math>;if ( exists \overline{s} parms{base href} ) {
             my $base_href = (delete $params{base_href}}) || $self->base;$content =~ s/<head>/<head>\n<br/>sase href="$base_href">/;
         }
        if ( my $format = delete $params{format}) {
              $content = $self->_format_content($format, $content);
 }
         $self->_check_unhandled_parms(%parms);
     }
     return $content;
}
```

```
sub content {
   my $self = shift;my $content = $self-<{content}};if ( $self->is html ) {
      my %parms = @;
       if ( exists $parms{base_href} ) {
          my $base_href = (delete $params{base_href}}) || $self->base;$content =~ s/<head>/<head>\n<br/>sdase href="$base href">/;
 }
      if ( my $format = delete $params{format} ) {
 if ($format eq 'text') {
 require HTML::TreeBuilder;
 my $tree = HTML::TreeBuilder->new();
 $tree->parse($content);
 $tree->eof();
 $tree->elementify(); # just for safety
 $content = $tree->as_text();
 $tree->delete;
               $self->die( qq{Unknown "format" parameter "$format"} );
       }
 for my $cmd ( sort keys %parms ) {
 $self->die( qq{Unknown named argument "$cmd"} );
    } # is HTML
    return $content;
}
```

```
sub content {
    my $self = shift;my $content = $self->{content};
     if ( $self->is_html ) {
        my %parms = <math>\mathbb{C}</math>;if ( exists \overline{sp}arms{base href} ) {
             my $base_href = (delete $params{base_href}}) || $self->base; $content =~ s/<head>/<head>\n<base href="$base_href">/;
          }
        if ( my $format = delete $params{format} ) {
              $content = $self->_format_content($format, $content);
          }
         $self->_check_unhandled_parms(%parms);
     }
     return $content;
```
}

## Whitespace

Whitespace in code is like whitespace in any other writing It makes the structure evident

I reached for a new garrot, let the old one drop into a box on the floor, and began working the wire into a tight coil. "Do you realize, Vlad," said a voice, "that it's been over a year since anyone has tried to kill you?" I looked up. "Do you realize, Krager," I said, "that if you keep walking in here without my seeing you, I'll probably die of a heart attack one of these days and save them the trouble?" He chuckled a little. "No, I mean it, though," he continued. "More than a year. We haven't had any trouble since that punk--What was his name?" "G'ranthar." "Right, G'ranthar. Since he tried to start up a business down on Copper Lane, and you quashed it." "All right," I said, "so things have been quiet. What of it?" "Nothing, really," he said. "It's just that I can't figure out if it's a good sign or a bad sign."

I reached for a new garrot, let the old one drop into a box on the floor, and began working the wire into a tight coil.

"Do you realize, Vlad," said a voice, "that it's been over a year since anyone has tried to kill you?"

I looked up.

"Do you realize, Krager," I said, "that if you keep walking in here without my seeing you, I'll probably die of a heart attack one of these days and save them the trouble?"

He chuckled a little.

"No, I mean it, though," he continued. "More than a year. We haven't had any trouble since that punk--What was his name?"

"G'ranthar."

"Right, G'ranthar. Since he tried to start up a business down on Copper Lane, and you quashed it."

"All right," I said, "so things have been quiet. What of it?"

"Nothing, really," he said. "It's just that I can't figure out if it's a good sign or a bad sign."

This is a conversation, that much is obvious. You can keep your place better. Vertical whitespace separates paragraphs Paragraphs tell you when a new thought is about to begin. Same goes for code. Let's talk about CODING STYLES! That's never produced an argument.

```
sub content {
    my \left| \text{self} \right| = \text{shift};
   my $content = $self->{content};
 if ( $self->is_html ) {
 my %parms = @_;
 if ( exists $parms{base_href} ) {
 my $base_href = (delete $parms{base_href}) || $self->base;
$content =~ s/<head>/<head>\n<br/>base href="$base_href">/;
         if ( my $format = delete $parms{format} ) {
             $content = $self->_format_content($format, $content);
         $self->_check_unhandled_parms(%parms);
     return $content;
```

```
sub content {
    my $self = shift;my $content = $self->{content};
     if ( $self->is_html ) {
        my %parms = <math>\mathbb{C}</math>; if ( exists $parms{base_href} ) {
             my $base_href = (delete $parms{base_href}) || $self->base;
             $content =~ s/<head>/<head>\n<base href="$base_href">/;
 }
        if ( my $format = delete $params{format} ) {
             $content = $self->_format_content($format, $content);
         }
         $self->_check_unhandled_parms(%parms);
     }
     return $content;
}
```

```
sub content {
    my $self = shift;my $content = $self-&{content}}; if ( $self->is_html ) {
        my %parms = <math>\mathbb{C}</math>; if ( exists $parms{base_href} ) {
             my $base_href = (delete $parms{base_href}) || $self->base;
            $content =~ s/<head>/<head>\n<br/>sase href="$base_href">/;
         }
        if ( my $format = delete $params{format} ) {
             $content = $self->_format_content($format, $content);
 }
         $self->_check_unhandled_parms(%parms);
     }
     return $content;
}
```

```
sub content {
    my $self = shift; my $content = $self->{content};
     if ( $self->is_html ) {
        my %parms = @;
        if ( exists $parms{base href} ) {
            my $base_href = (de\bar{le} \ $parms\base_href}) || $self - base; $content =~ s/<head>/<head>\n<base href="$base_href">/;
         }
        if ( my $format = delete $params{format} ) {
             $content = $self->_format_content($format, $content);
         }
         $self->_check_unhandled_parms(%parms);
     }
     return $content;
}
```
That little bit of extra whitespace gives the eyes something more to latch on to. What about horizontal whitespace?

Similar things should look similar

```
my %mech_parms = (
    autocheck => 0,
    onwarn => \&WWW::Mechanize:: warn,
    onerror => \&WWW::Mechanize::_die,
    quiet \Rightarrow \theta,
    stackedepth => 8675309,
    headers \Rightarrow {},
);
```

```
my %mech parms = (
    autocheck \implies 0,
    onwarn => \&WWW::Mechanize:: warn,
    onerror => \&WWW::Mechanize:: die,
    quiet \qquad \qquad \Rightarrow 0,stack depth => 8675309,
    headers \implies {},
);
```
It's a little thing, but it helps the eye a lot. Most editors can do it for you. Don't have to carefully space it out, just use the next tab stop

```
sub _cmp_diag {
    \overline{my}($self, $got, $type, $expect) = Q;
 $got = defined $got ? "'$got'" : 'undef';
 $expect = defined $expect ? "'$expect'" : 'undef';
    local $Level = $Level + 1; return $self->diag(sprintf <<DIAGNOSTIC, $got, $type, $expect);
    \frac{6}{6}S\frac{6}{6}S
    \frac{6}{6}S
DIAGNOSTIC
}
```
Example from Test::Builder

```
sub cmp diag {
    my(<i>select</i>, <i>foot</i>, <i>stype</i>, <i>sexpect</i>) = <math>\textcircled{a}</math>; $got = defined $got ? "'$got'" : 'undef';
     $expect = defined $expect ? "'$expect'" : 'undef';
    local $Level = $Level + 1; return $self->diag(sprintf <<DIAGNOSTIC, $got, $type, $expect);
     \frac{6}{6}S
         %S\delta SDIAGNOSTIC
}
```
Example from Test::Builder Sometimes, in the process of doing this, you discover something that should be in a routine.

```
my $out = "ok";
$out .= " $self->{Curr_Test}" if $self->use_numbers;
$out .= " # skip";
$out .= " $why" if length $why;
$out := "\n";
```

```
\overline{my} $out = "ok";
$out .= " $self->{Curr_Test}" if $self->use_numbers;
\begin{array}{rcl}\n\text{Sout} & = & \text{# skip'';} \\
\text{Sout} & = & \text{# why''}\n\end{array}$out .= " $why" if length $why;
$out .= "\n";
```
Strings lined up Conditions lined up

```
my($Testout, $Testerr);
sub dup stdhandles {
    my $self = shift; $self->_open_testhandles;
    # Set everything to unbuffered else plain prints to STDOUT will
     # come out in the wrong order from our own prints.
     autoflush($Testout);
     autoflush(\*STDOUT);
     autoflush($Testerr);
    autoflush(\*STDERR);
     $self->output($Testout);
     $self->failure_output($Testerr);
     $self->todo_output($Testout);
```
}

```
my($Testout, $Testerr);
sub dup stdhandles {
   my $self = shift; $self->_open_testhandles;
   # Set everything to unbuffered else plain prints to STDOUT will
    # come out in the wrong order from our own prints.
     autoflush($Testout);
     autoflush(\*STDOUT);
     autoflush($Testerr);
    autoflush(\*STDERR);
     $self->output ($Testout);
     $self->failure_output($Testerr);
    $self->todo output ($Testout);
}
```

```
elsif( ($re, $opts) = $regex =~ m{^ /(.*)/ (\w*) $ }sx or
 (undef, $re, $opts) = $regex =~ m{^ m([^\w\s]) (.+) \1 (\w*) $}sx
\lambda $usable_regex = length $opts ? "(?$opts)$re" : $re;
}
```

```
# Check for '/foo/' or 'm,foo,'
elsif( ($re, $opts) = $regex =~ m{^ (1,*)/} (\w*) $}sx or
       (undef, $re, $opts) = $regex =~ m\tilde{f} m([^{\wedge}w\backslash s]) (.+) \overline{1} (\overline{w*}) $}sx
 )
{
     $usable_regex = length $opts ? "(?$opts)$re" : $re;
}
```
My god, it's almost readable

## Different Things Should Look Different

Simplest example of this is...

#### \$lexical

#### \$Global

At a glance you can spot which variables require special attention. No need to remember that. If you adopt one naming convention, make it this one. "Global" also means file scoped lexicals. So what it really should be is...

# \$one\_subroutine
# \$Many\_Subroutines

# Red Flags

# Deeply Nested

```
sub fixin { # stolen from the pink Camel book, more or less
    my ( $self,  @files ) = @;my ($does shbang) = $Config{'sharpbang'} =~ /^\s*\#\!/;
     for my $file (@files) {
        my $file new = "file.new";my $file bak = "$file.bak";
         open( my $fixin, '<', $file ) or croak "Can't process '$file': $!";
        local \frac{1}{2} = "\n";
        chomp( my \text{line} = \text{<} \text{fixin} > );
        next unless $line =~ s/\sqrt{s^*/\#!}\s^*/; # Not a shbang file.
         # Now figure out the interpreter name.
        my (\sin\theta, \sin\theta) = split '', \sin\theta, 2;
        $cmd == s!^*/!!;
         # Now look (in reverse) for interpreter in absolute PATH (unless perl).
         my $interpreter;
         if ( $cmd eq "perl" ) {
            if ( \{Config{startperl}\} =~ m, \frac{\cdot \pi}{4}! */perl, ) {
                $interpreter = $Config{startper};
                $interpreter = ~ s, ^{\wedge}\#!,,;
 }
             else {
                $interpreter = $Config{perlpath}; }
         }
         else {
             my (@absdirs)
                 = reverse grep { $self->file_name_is_absolute } $self->path;
            $interpreter = ''; foreach my $dir (@absdirs) {
                if ( $self->maybe command($cmd) } {
                    warn "Ignoring $interpreter in $file\n"
                          if $Verbose && $interpreter;
                      $interpreter = $self->catfile( $dir, $cmd );
 }
 }
         }
         ...
```
It's too long There's too many conditions You have to remember too much context. Oh, and that for loop has a continue block at the end.

#### Globals

Global variables throw off all skimming. Sometimes globals are handy But often you can replace them with a file-scoped lexical.

```
my $0pened Testhandles = 0;
   sub open testhandles {
       \overline{m}y $self = shift;
       return if $0pened Testhandles;
        # We dup STDOUT and STDERR so people can change them in their
 # test suites while still getting normal test output.
 open( $Testout, ">&STDOUT") or die "Can't dup STDOUT: $!";
        open( $Testerr, ">&STDERR") or die "Can't dup STDERR: $!";
        $Opened_Testhandles = 1;
        return 1;
    }
```
{

}

```
main(@ARGV);
sub main {
     my @args = @_;
 ...
```
}

Subroutines should have one way in, via arguments And one way out, via return(). Globals throw this off. So pass in the global. I like this technique when writing scripts because it means you can test main() like any other function.

## Long routines

How long is too long? How much do you have to remember? Does it all fit on one page? (Your page size will vary) Is what's not on the page easily accessible? Via docs or a clever IDE?

# Scope closing comments

#### while( \$foo > 42 ) { ... ... ... } # while \$foo > 42

This means you can't see the whole block at once. It's too long.

# Stay Focused

#### Get In

## Do your task

#### Get out

Separate branch Push any oddities you find off to the tracker.

# Thanks

## Questions?